### **ANALISIS PENERAPAN E-FAKTUR DALAM PANDANGAN WAJIB PAJAK, KONSULTAN PAJAK, DAN AKADEMISI**

#### **Oleh: Bani Binekas**

#### **ABSTRAK**

Penelitian ini bertujuan untuk menganalisis penerapan e-Faktur dalam pandangan wajib pajak, konsultan pajak dan akademisi.

Penelitian ini dilakukan dengan menganalisis e-Faktur dalam pandangan wajib pajak, konsultan pajak, dan akademisi. Teknik penentuan sampel dalam penelitian ini menggunakan narasumber yang akan digali pengetahuannya mengenai e-Faktur.

Hasil penelitian berdasarkan analisis yang dilakukan menunjukkan sosialisasi secara umum yang dilakukan oleh Direktorat Jenderal pajak sudah menyeluruh namun untuk sosialisasi secara teknis masih dinilai kurang bagi wajib pajak dan pegawai Direktorat Jenderal Pajak. Adanya kesalahan yang cukup fatal yang terjadi karena adanya kontradiksi antara peraturan yang dikeluarkan oleh menteri keuangan dan pengumuman yang disampaikan oleh Direktorat Jenderal Pajak. Secara umum aplikasi e-Faktur yang dibuat oleh Direktorat Jenderal Pajak sudah cukup baik dengan berbagai macam fitur yang ada didalamnya namun perlu dilakukan pembaharuan. Infrastruktur yang dimiliki pemerintah masih sangat kurang bila dibandingkan dengan kebutuhan untuk mendukung suksesnya aplikasi e-Faktur sehingga terjadi ketidakmerataan antara daerah yang berada di Indonesia dalam penggunaan e-Faktur.

Kata kunci: e-Faktur, e-tax invoice, Pajak Pertambahan Nilai.

## *ANALYSIS THE APPLICATION OF E-FAKTUR IN THE SIGHT OF TAXPAYERS, TAX CONSULTANS, AND ACADEMICS*

#### *Written By: Bani Binekas*

#### *ABSTRACT*

*The objective of this research to analysis of the aplication of e-Faktur in the sight of taxpayer, tax consultans, and academics.*

*The study is done by analyzing e-Faktur in the sight of taxpayer, tax consultans, and academics. The determination of sample technique in this research use of resource informan who will excavated their knowledge about e-Faktur.*

*The results of the study that based on analysis shows socialization in general done by Direktorat Jenderal Pajak have thorough but socialization in technical still less for the taxpayers and employees of Direktorat Jenderal Pajak. A quite fatal mistake occur because of a contradiction between regulations issued by the Finance Minister and the announcement delivered by Direktorat Jenderal Pajak. Generally, e-Faktur application made by Direktorat Jenderal Pajak is good enough with various kinds of features in it but needs a renewal. The infrastructure owned by government is very deficient compared with the need to support the success of e-Faktur application so there inequality between the region in Indonesia in the use of e- Faktur.*

*Keywords : e-Faktur, e-tax invoice, Value Added Tax (VAT)*

# **DAFTAR ISI**

## **HALAMAN JUDUL**

### **LEMBAR PENGESAHAN**

## **LEMBAR PENYATAAN**

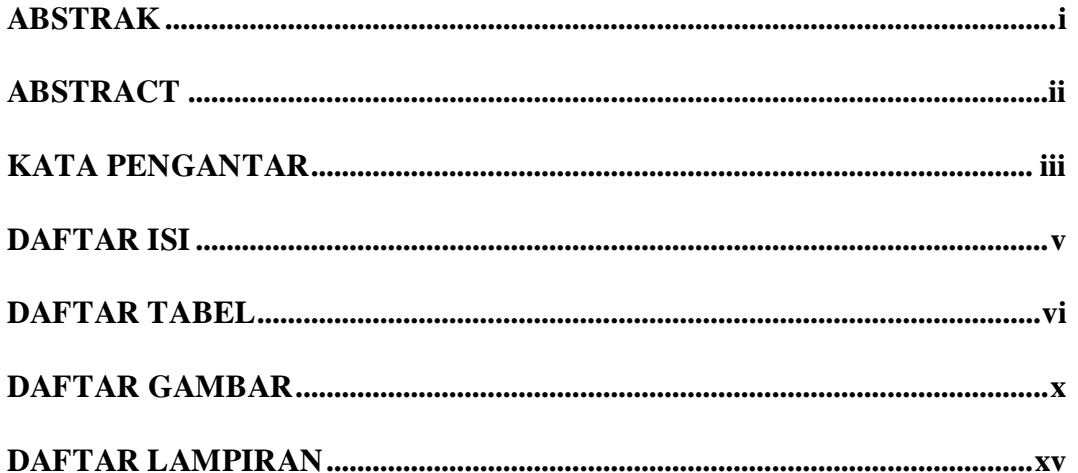

#### $1.1$  $1.2$ 1.3  $1.4$  $1.4.1$  $1.4.2$  $1.4.3$

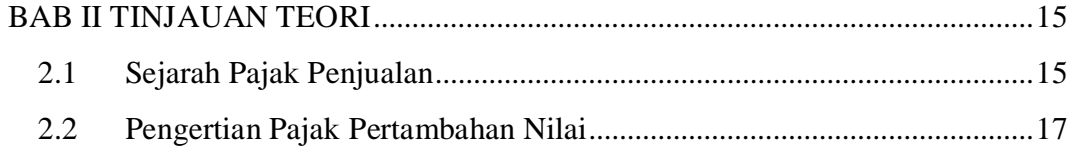

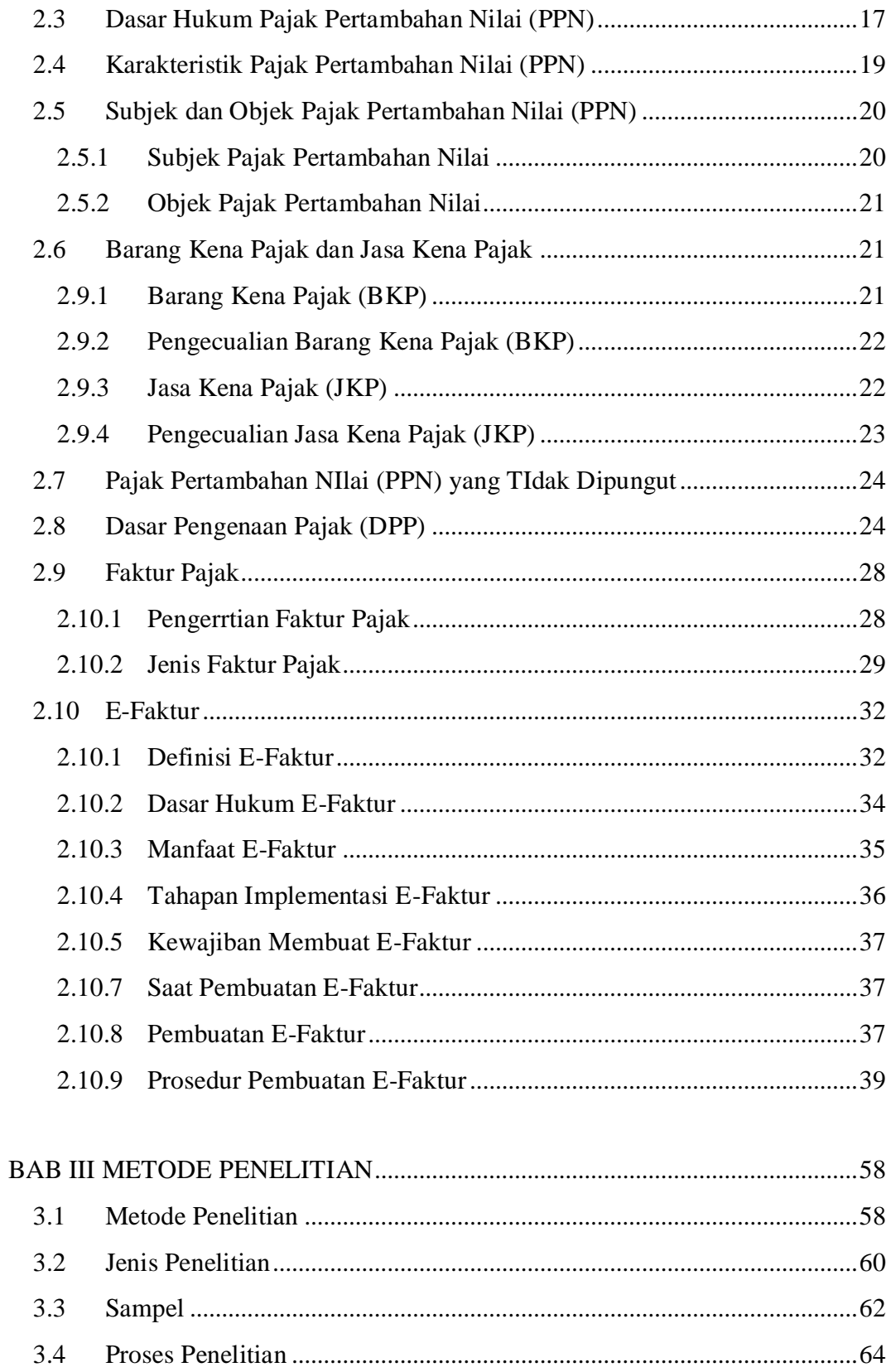

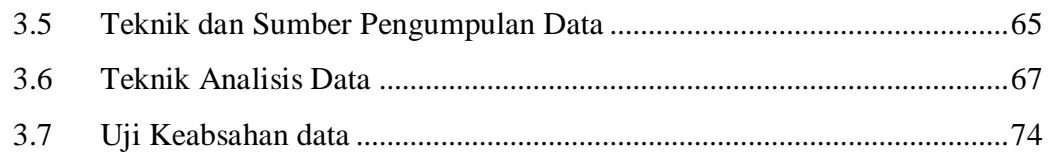

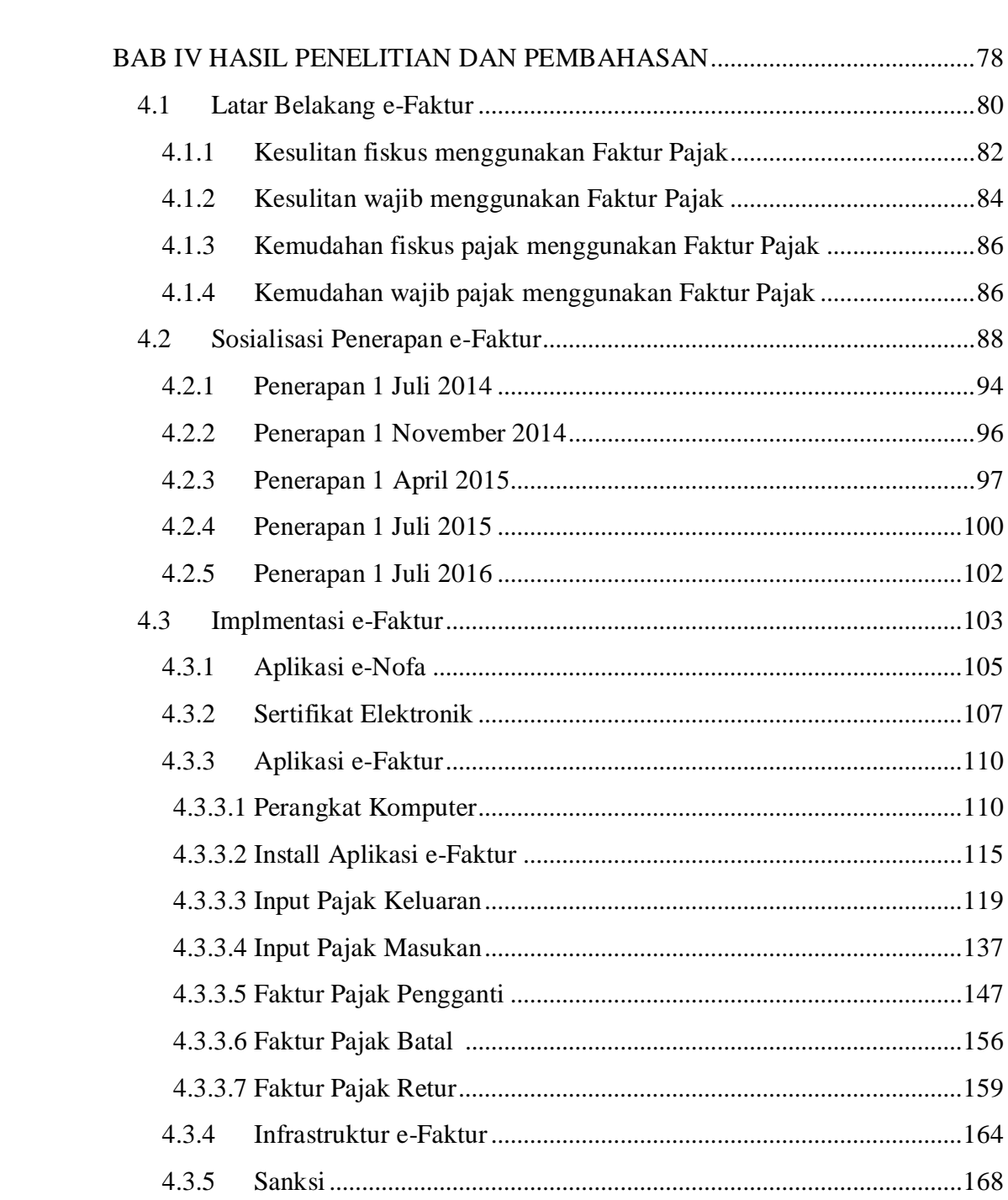

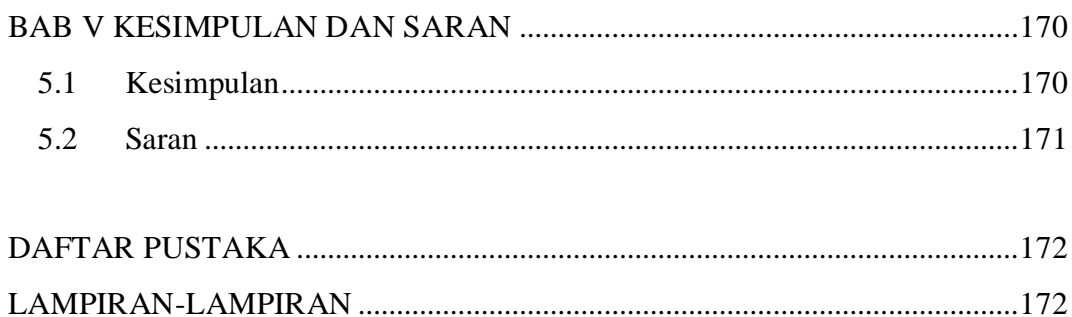

# **DAFTAR TABEL**

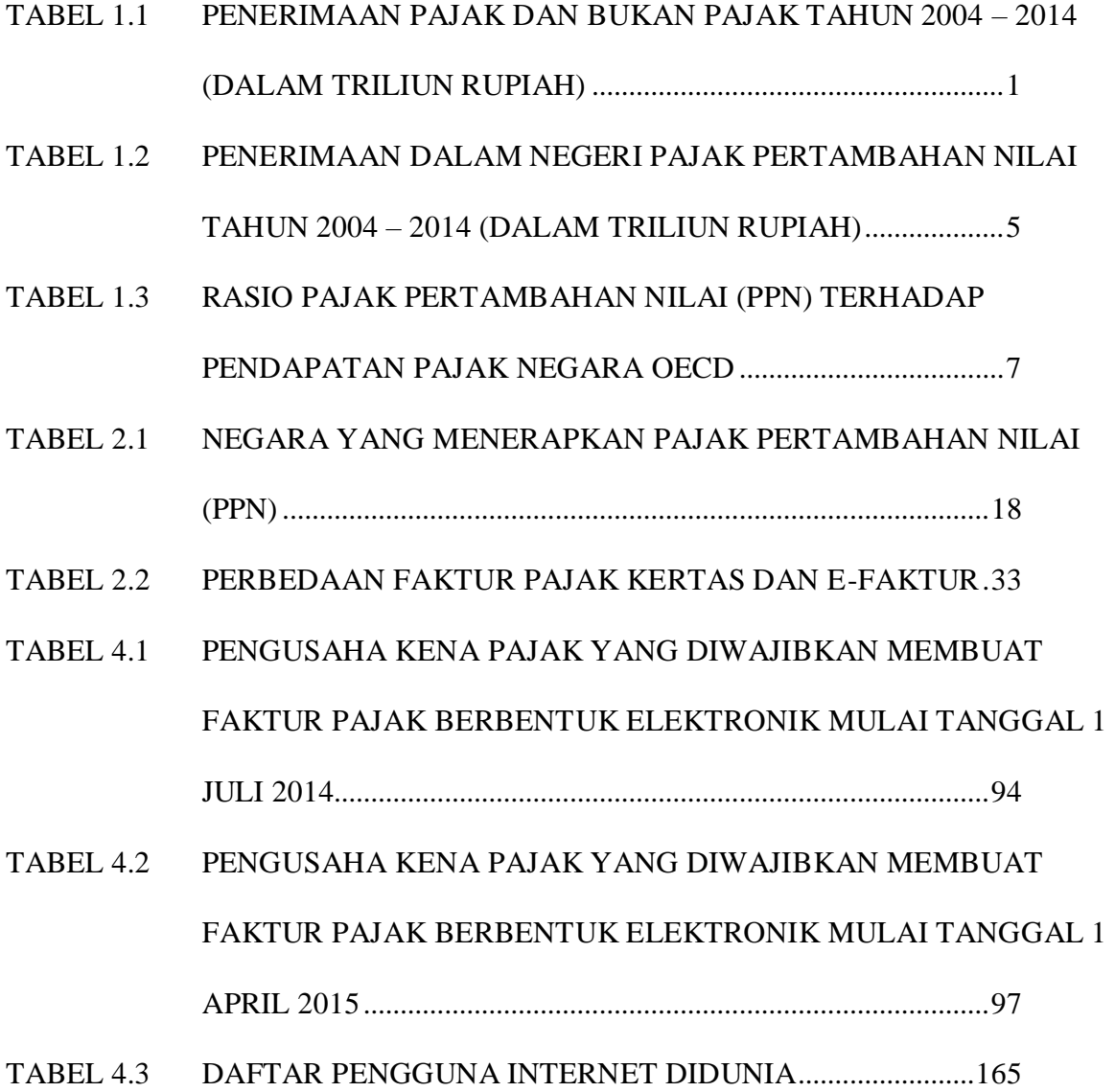

# **DAFTAR GAMBAR**

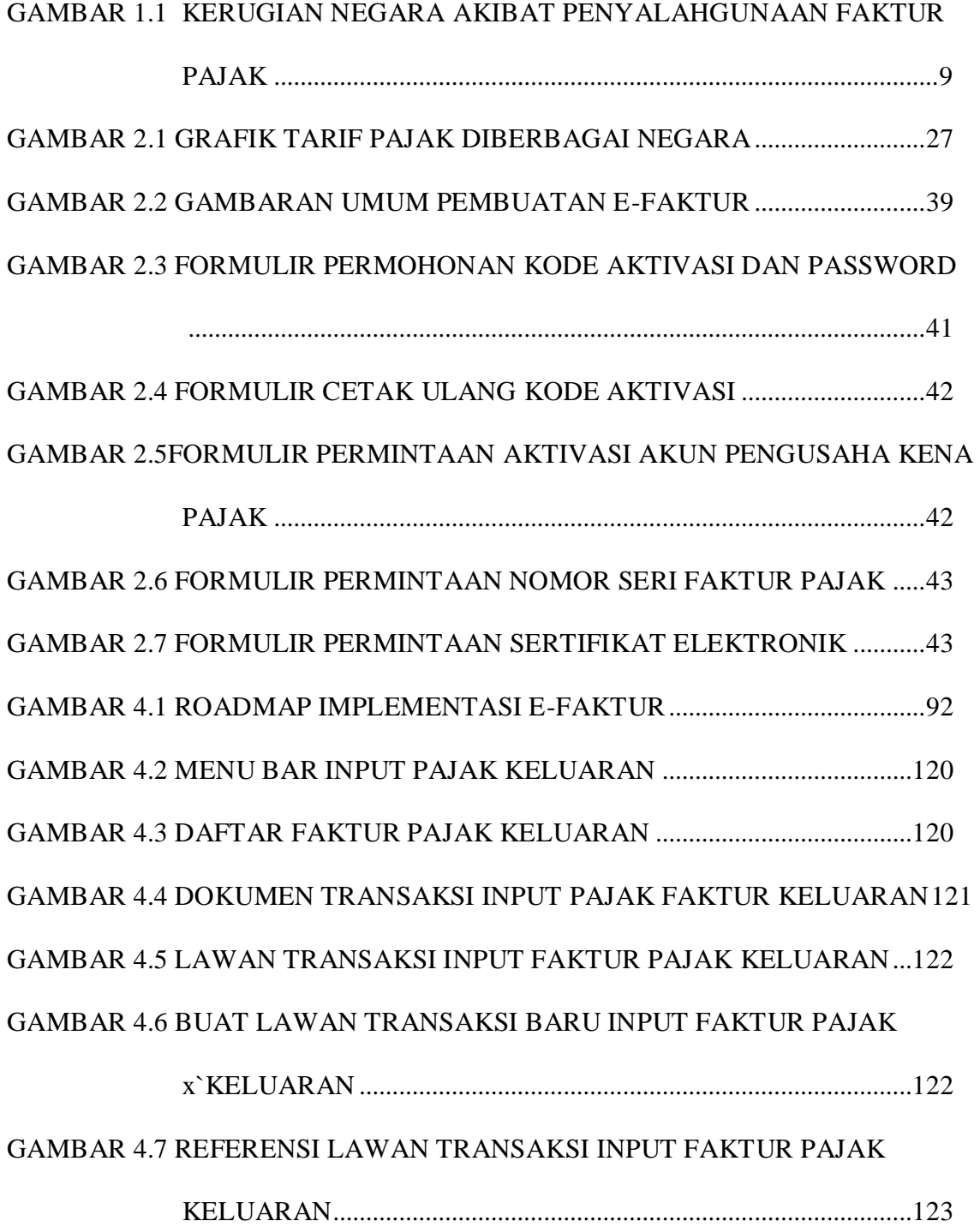

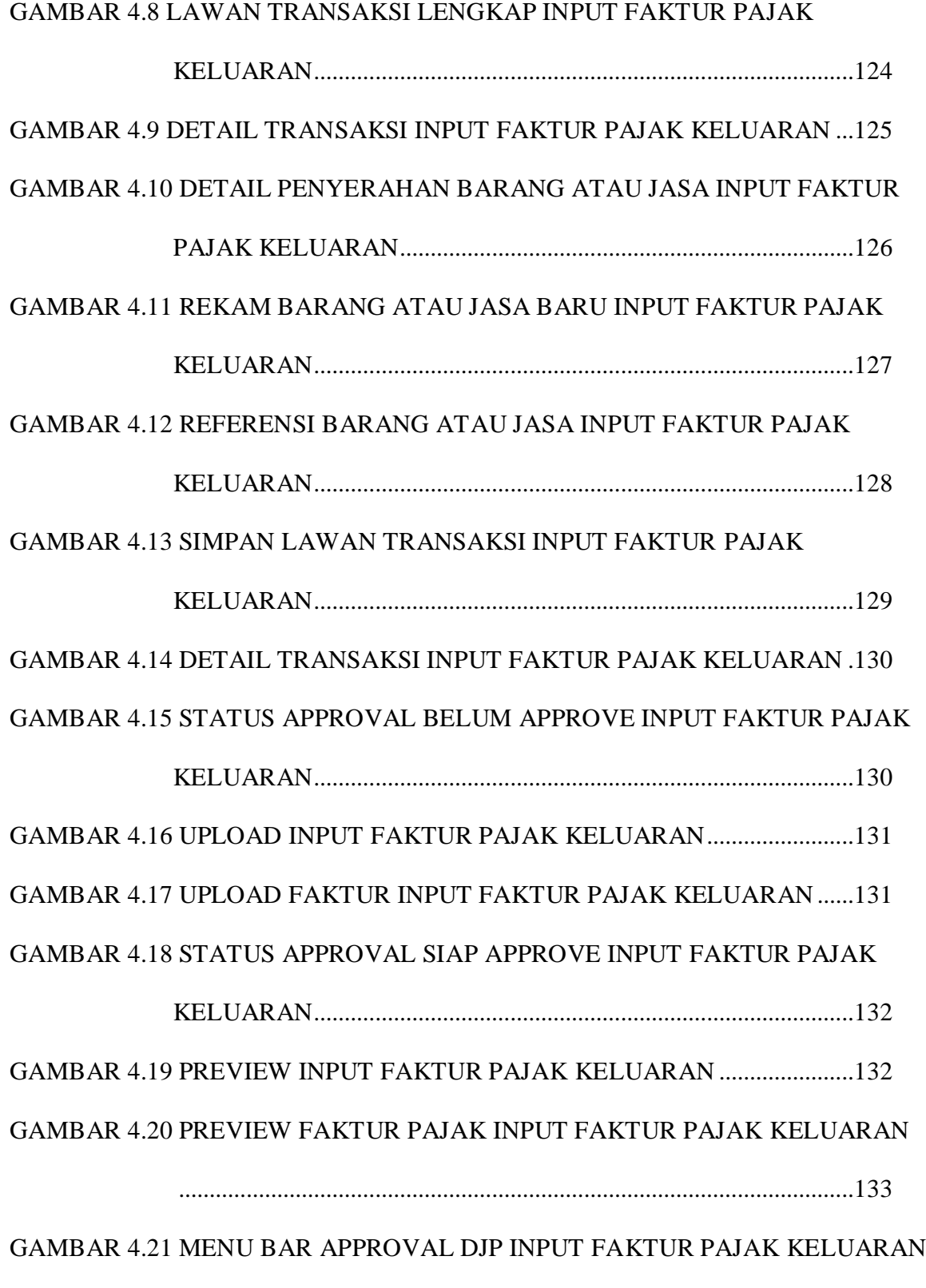

..............................................................................................................133

GAMBAR 4.22 MONITOR UPLOAD INPUT FAKTUR PAJAK KELUARAN ...134 GAMBAR 4.23 LOG IN USER PKP INPUT FAKTUR PAJAK KELUARAN ......135 GAMBAR 4.24 UPLOADER BERJALAN INPUT FAKTUR PAJAK KELUARAN135 GAMBAR 4.25 STATUS APPROVAL INPUT FAKTUR PAJAK KELUARAN..136 GAMBAR 4.26 SIMPAN FAKTUR PAJAK PDF INPUT FAKTUR PAJAK

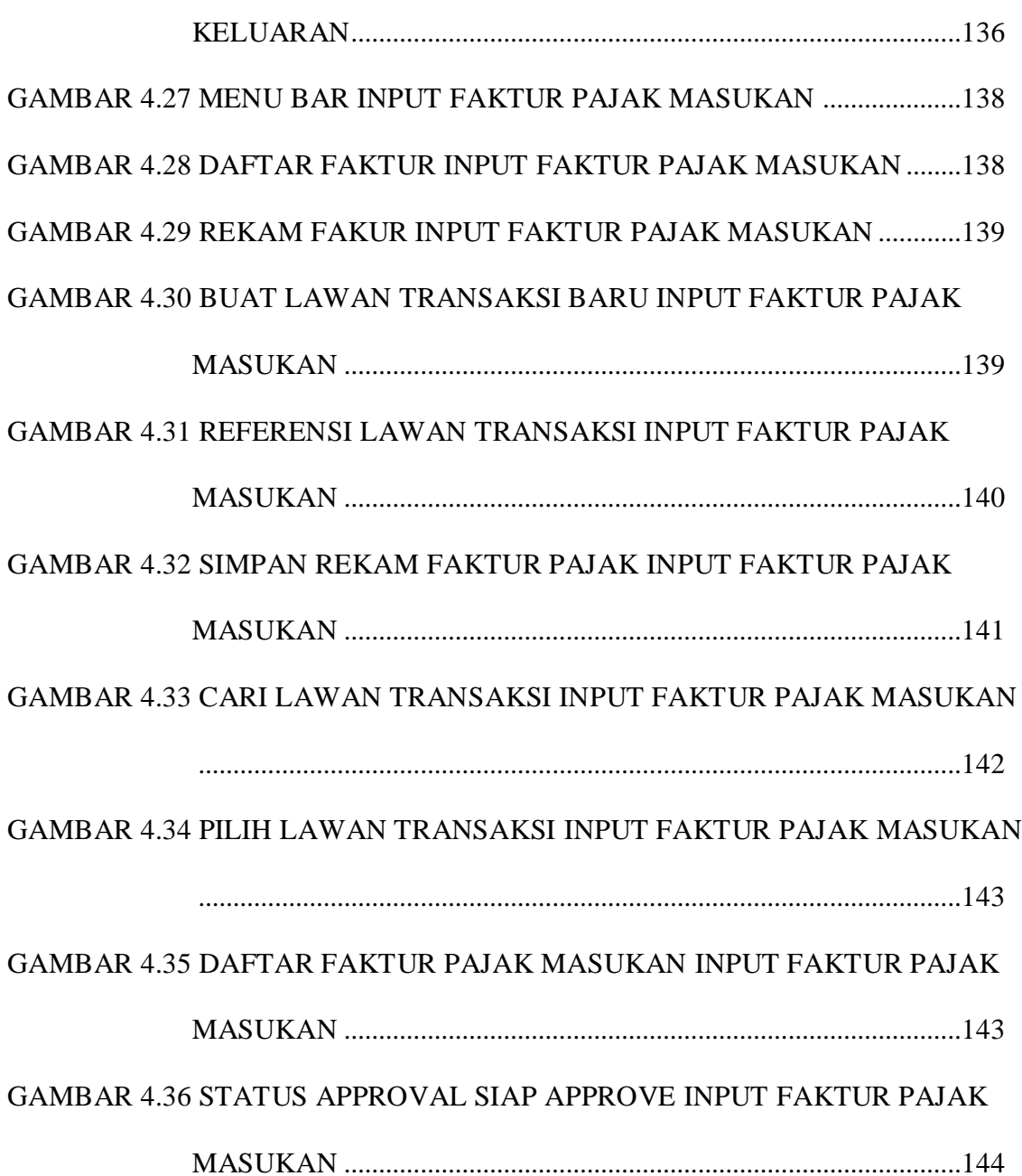

GAMBAR 4.37 MONITOR UPLOAD START UPLOADER INPUT FAKTUR PAJAK MASUKAN .........................................................................................144 GAMBAR 4.38 LOG IN USER PKP INPUT FAKTUR PAJAK MASUKAN........145 GAMBAR 4.39 STATUS APPROVAL SUKSES INPUT FAKTUR PAJAK MASUKAN ..............................................................................................................145 GAMBAR 4.40 KETERANGAN LAWAN TRANSAKSI BUKAN ETAX USER INPUT FAKTUR PAJAK MASUKAN..........................................................146 GAMBAR 4.41 MENU BAR INPUT FAKTUR PAJAK PENGGANTI..................147 GAMBAR 4.42 FAKTUR YANG AKAN DIGANTI INPUT FAKTUR PAJAK PENGGANTI.......................................................................................148 GAMBAR 4.43 DETAIL TRANSAKSI, JENIS TRANSAKSI DAN TANGGAL DOKUMEN INPUT FAKTUR PAJAK PENGGANTI ...................149 GAMBAR 4.44 LAWAN TRANSAKSI INPUT FAKTUR PAJAK PENGGANTI150 GAMBAR 4.45 UBAH TRANSAKSI INPUT FAKTUR PAJAK PENGGANTI .151 GAMBAR 4.46 DERTAIL PENYERAHAN BARANG ATAU JASA INPUT FAKTUR PAJAK PENGGANTI .......................................................................152 GAMBAR 4.47 SIMPAN TRANSAKSI INPUT FAKTUR PAJAK PENGGANTI153 GAMBAR 4.48 STATUS FAKTUR DIGANTI DAN NORMAL PENGGANTI INPUT FAKTUR PAJAK PENGGANTI .....................................................154 GAMBAR 4.49 FAKTUR PAJAK PENGGANTI INPUT FAKTUR PAJAK PENGGANTI ......................................................................................155 GAMBAR 4.50 PEMBATALAN FAKTUR INPUT FAKTUR PAJAK BATAL ..156

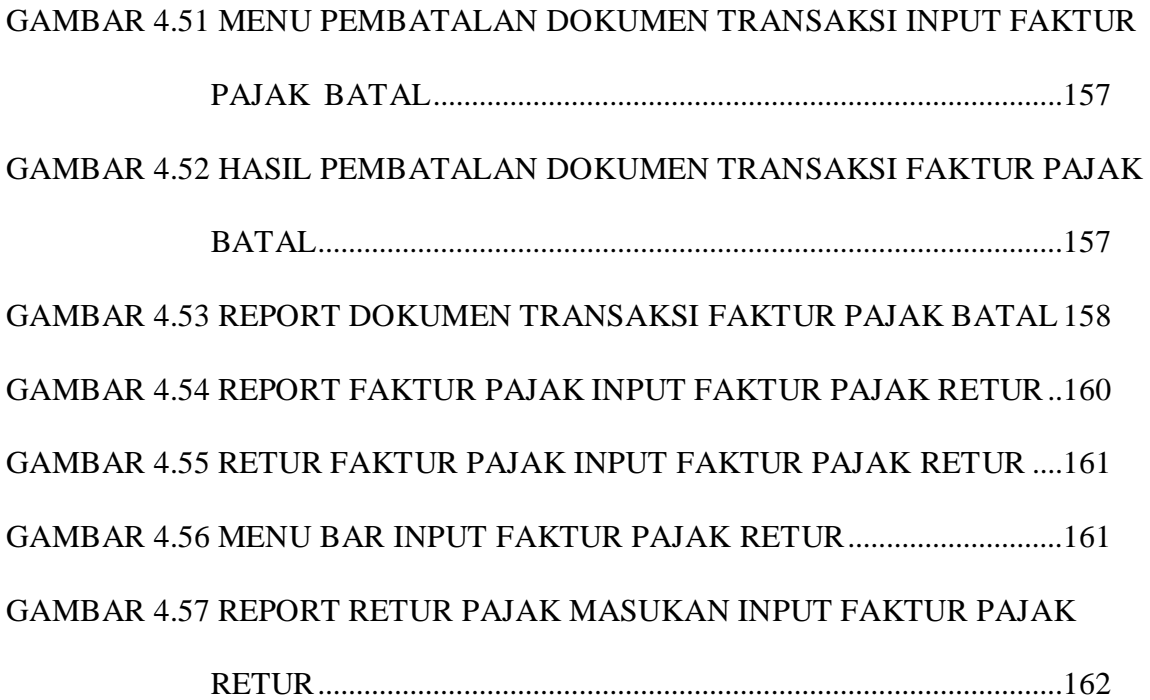

# **DAFTAR LAMPIRAN**

- LAMPIRAN A Pedoman Wawancara
- LAMPIRAN B Hasil Wawancara Wajib Pajak
- LAMPIRAN C Hasil Wawancara Konsultan Pajak
- LAMPIRAN D Hasil Wawancara Akademisi
- LAMPIRAN E Peraturan Menteri Keuangan tentang Tata Cara Pembuatan dan Tata Cara Pembetulan atau Penggantian Faktur Pajak, PMK No. 151 Tahun 2013
- LAMPIRAN F Pengumuman Kementrian Keuangan Republik Indonesia Tentang Faktur Pajak Berbentuk Elektronik (e-Faktur), PENG-1/PJ.02/2015
- LAMPIRAN G Keputusan Direktur Jenderal Pajak Tentang Penetapan Pengusaha Kena Pajak yang Diwajibkan Membuat Faktur Pajak Berbentuk Elektronik, KEP-136/PJ/2014
- LAMPIRAN H Keputusan Direktur Jenderal Pajak Tentang Penetapan Pengusaha Kena Pajak Berbentuk Elektronik, KEP-224/PJ/2013
- LAMPIRAN I Keputusan Direktur Jenderal Pajak Tentang Penetapan Pengusaha Kena Pajak yang Diwajibkan Membuat Faktur Pajak Berbentuk Elektronik, KEP-33/PJ/2015